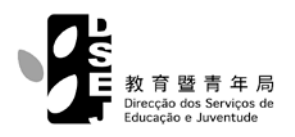

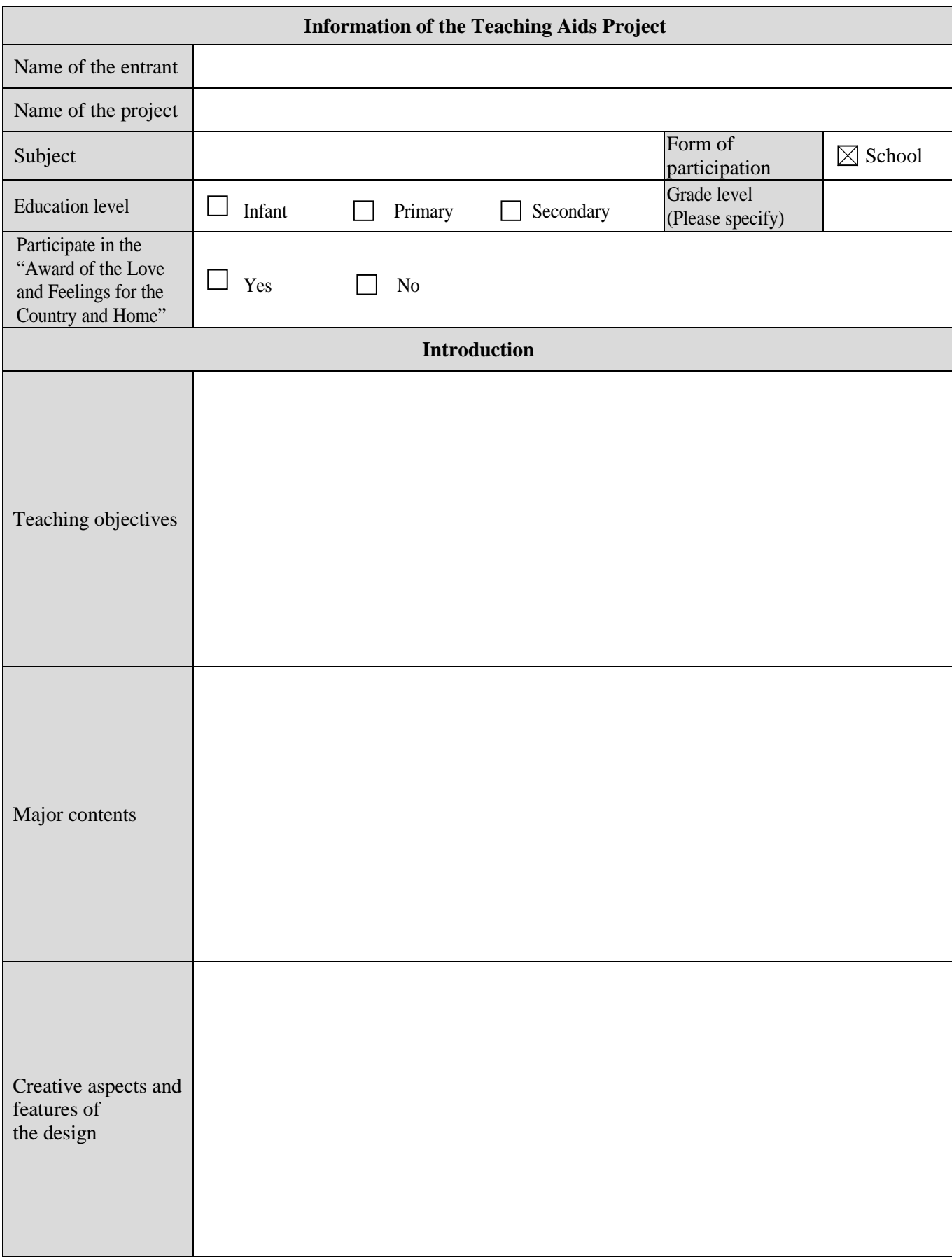

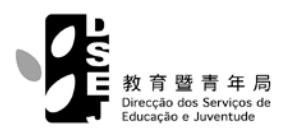

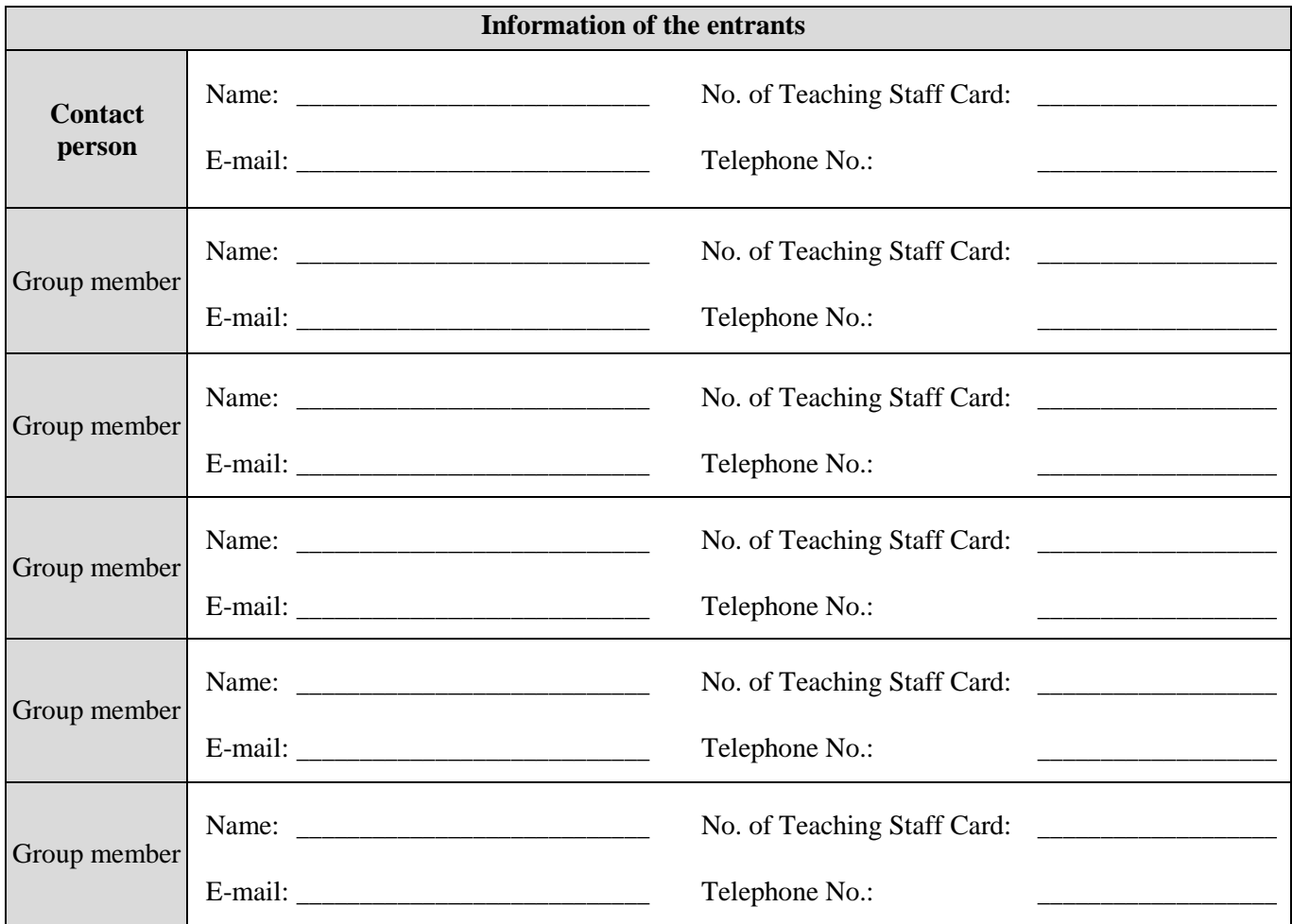

## **Notes:**

- <sup>1.</sup> Each project must be registered on the webpage of the "Teachers' Chamber" on the DSEJ website.
- 2. The maximum number of group members of each project is 6; all group members have to log in to the webpage of the "Teachers' Chamber" on the DSEJ website to confirm the application in order to complete the registration process.
- 3. Each school unit is allowed to submit a maximum of 2 applications; the applications must be recommended and verified by the school on the webpage of the "School's Interactive Zone" on the DSEJ website.
- 4. If the contact person leaves the teaching post after the submission of the application, other group members will substitute his / her position in accordance with the sequence.
- 5. The entrants must check the application status in the system of the "Award Scheme on Instructional Design" on the Teachers' Chamber to learn about whether or not they are confirmed to be eligible for the Scheme.
- 6. Submission of application after the deadline will not be accepted.
- 7. Each project (parts or whole) is entitled to apply for one award category only.
- 8. For those who fail to follow the provisions of the regulations, according to the level of seriousness of a breach and subject to the decision of the assessment committee, the DSEJ will consider abrogating their right to participate in the Scheme and win any prize as well as depriving them of the prize that they have won; such arrangements will be implemented with retrospective effect.
- 9. If there is not enough space to fill in all information needed, please attach additional sheets of paper.

## **I / We hereby confirm that I / we have carefully read the regulations of the "Award Scheme on Instructional Design" and I / we agree** on **the obligations and responsibilities set forth in the regulations.**

Date  $/$ Year Month Day Signature of person in charge of school and school seal **For DSEJ only Documents received Remarks** Entry No.:  $\_\_$  $\perp$ Annexes : \_